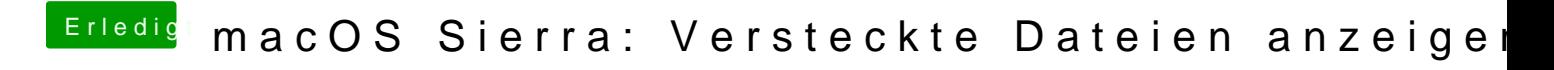

Beitrag von derHackfan vom 9. Januar 2017, 21:39

Funktioniert bei mir mit Shift + Windows + .